## SAP ABAP table DIWPS REV ORDER {Revision Order Table}

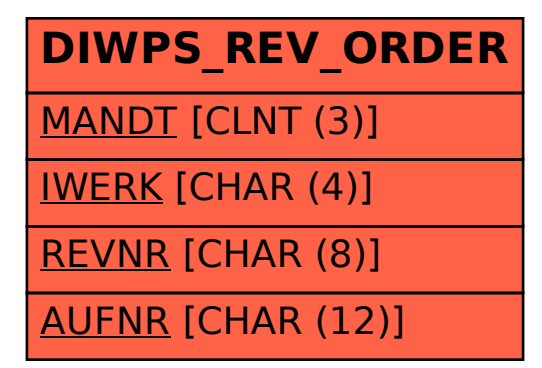